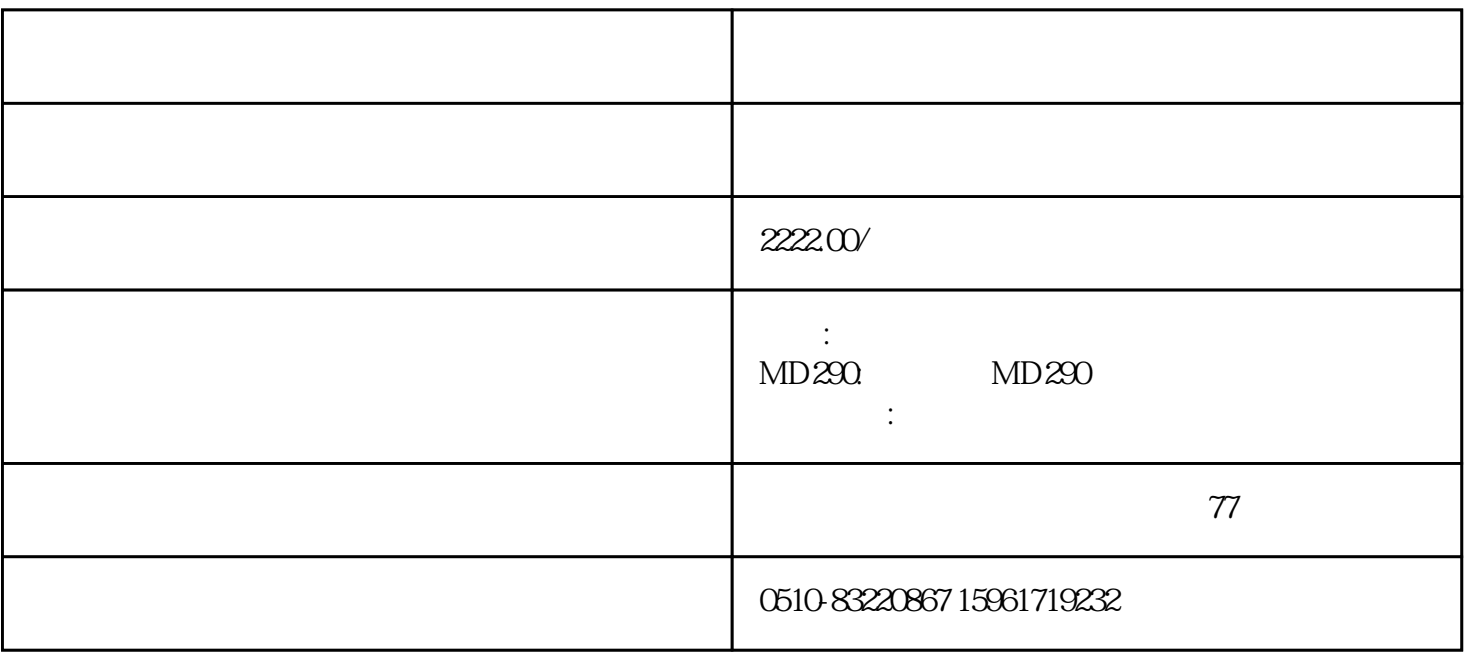

 $24-32$ 

1.  $\blacksquare$ 

 $3 \thickapprox 3$ 

 $2.$ 

 $3$ 

 $5 + 15$ 

- $1$  $2\,$  8
- $3 \sim$  $1$
- 2、重新拔插8芯排线  $3 \thickapprox 3$ 
	- $HC$
- $4$  $4\,$ 
	- " $Err23"$
- - - - - - - - - -
- 
- 
- 
- 
- 
- 
- 
- 
- 
- 
- 
- 
- 
- 
- $2844$
- 
- 
- 
- 
- 
- 
- 
- 
- 
- 

"HC"

 $Err14$ 

 $F015$ 

 $F1$ 

 $F1$ 

 $DI$ 

OP  $+24V$ 

 $F4$ 

 $Err17$